## **Особенности настройки регистратора для работы с приборами с протоколом IEC-61107**

В настоящее время регистратором MUR1001.2RC/MUR1001.2TSM поддерживаются следующие типы приборов учета, протокол которых реализован по рекомендациям IEC-61107:

ОАО Концерн «Энергомера»- счетчики электроэнергии ЦЭ6823, ЦЭ6823М, ЦЭ6850, ЦЭ6850М, CE301, CE303, CE304;

Фирма MPS - счетчики электроэнергии EMPS D210 S4;

ЗАО «Завод контрольно-измерительной аппаратуры» - счетчики электроэнергии МС1000;

Фирма «Kamstrup» - тепловычислители Multical-III66B/C/D/E/R, Multical-401.

В соответствии с IEC-61107 работа со счетчиком производится на 2 скоростях: стартовой (установка связи с прибором) и рабочей (чтение данных), которые в общем случае могут быть различными .

Рассмотрим особенности настройки регистратора для 3 вариантов подключения приборов учета к регистратору.

Вариант 1. Подключение приборов учета к регистратору по проводному каналу

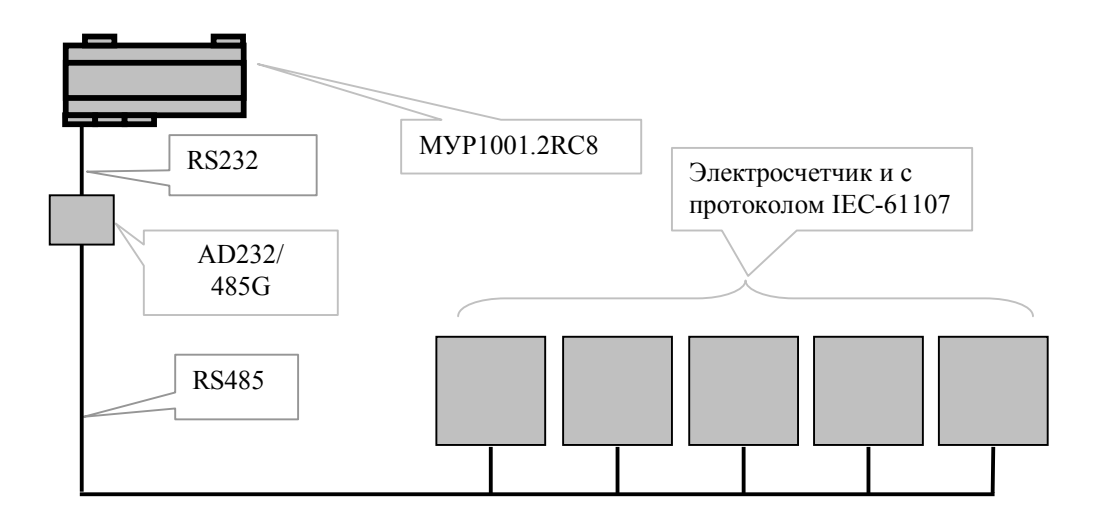

Для этого варианта подключения стартовые и рабочие скорости всех приборов могут быть различными, настройка скоростей счетчиков в общем случае не требуется. В конфигураторе регистратора при настройке счетчика в поле «Скорость связи» в окне «Схема подключения адаптеров» должно быть указано значение стартовой скорости. Формат передачи байта в протоколе IEC-61107 7E1 (7 бит данных с контролем четности и 1 стоповым битом). Поскольку 7 битные форматы аппаратно регистратором не поддерживаются (эмулируются программно), то в окне «Протокол» необходимо установить 8N1.

Вариант 2. Подключение счетчиков к регистратору по коммутируемым проводным каналам Схема подключения устройств отличается от схемы варианта 1 тем, что для подключения сегмента сети RS485 используется коммутатор MUR1001.9NK32. В этом случае управление коммутаторном осуществляется в соответствии с описанием маршрута, настройка счетчиков производится аналогично варианту 1. Скорость коммутатора указывается в настройках фрейма и в общем случае может отличаться от стартовой и рабочей скоростей счетчиков. Этот вариант распространяется также на схемы с каскадным включением коммутаторов MUR1001.9NK32.

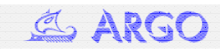

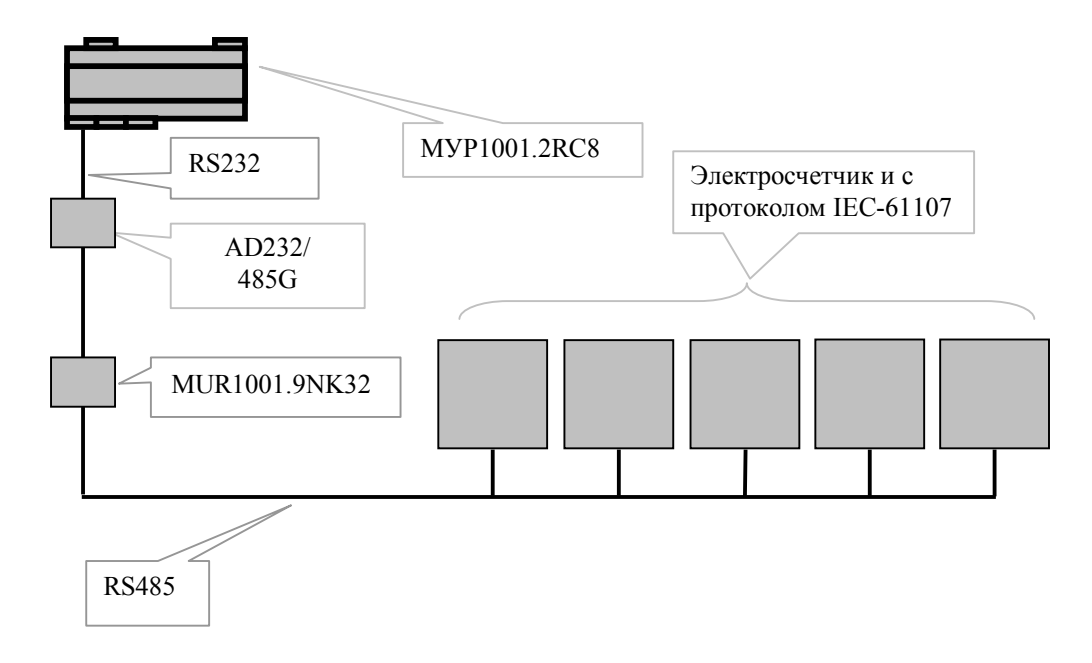

Вариант 3. Подключение счетчиков с использованием модемов

В варианте 3 в качестве каналообразующей аппаратуры используются устройстваретрансляторы различных типов: GSM-, PLC-, радио- или телефонные модемы. Схема для варианта 3 может быть усложнена добавлением дополнительных звеньев маршрута с использованием различного оборудования.

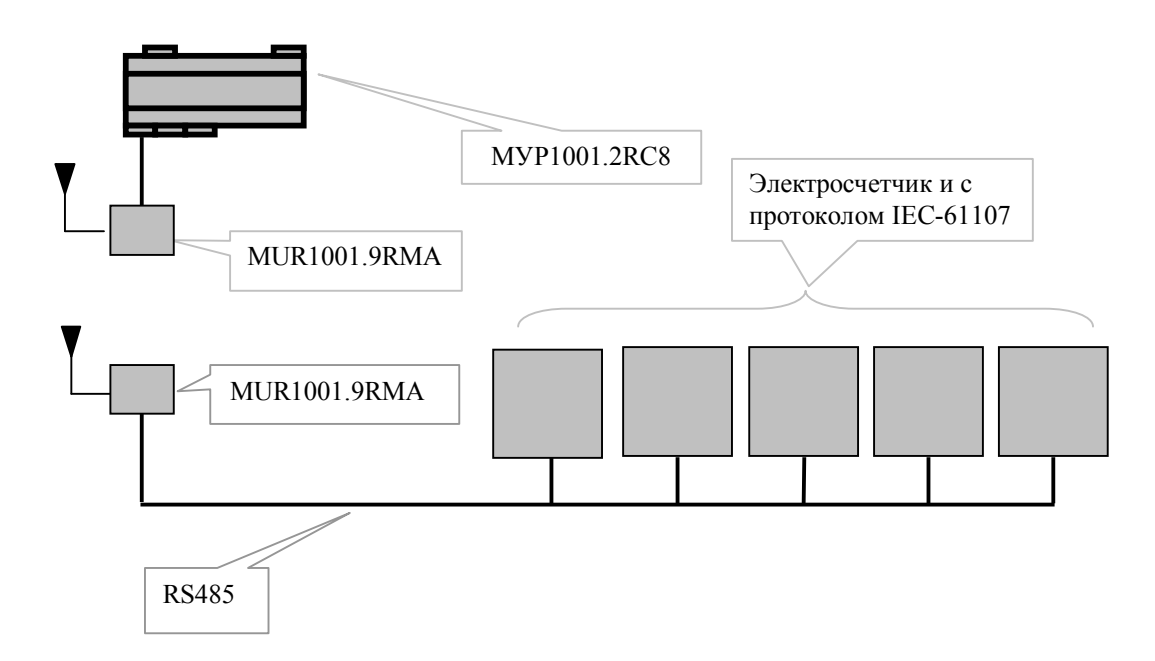

Для варианта 3 необходима предварительная настройка счетчиков и каналообразующей аппаратуры. В этом варианте стартовая и рабочие скорости счетчиков должны быть одинаковы. Этому же значению должны быть равны терминальные скорости модема со стороны счетчика и модема со стороны регистратора, а также скорость, заданная в настройках регистратора для связи с прибором учета. Т.к., 7-битный формат передачи байтов регистратором эмулируется программно, то для корректной работы драйверов приборов учета необходимо, чтобы модемы были настроены на формат 8N1.